# EDA095 Remote Method Invocation

#### Pierre Nugues

#### Lund University [http://www.cs.lth.se/pierre\\_nugues/](http://www.cs.lth.se/pierre_nugues/)

#### April 25, 2012

Covers: Elliotte Rusty Harold, Java Network Programming, 3rd ed., Chapter 18, pages 610-640, O'Reilly.

<span id="page-0-0"></span>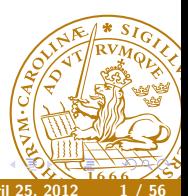

Pierre Nugues **EDA095** Remote Method Invocation **April 25, 2012** 

To request a service from a server, sockets use explicit input and output methods:

- **4** send command
- 2 receive value

This does not fit well with the paradigm of most programming languages: functions or methods

In addition, communications take the form of unstructured byte streams

The programmer must manage communication explicitly The architecture of a distributed system must use different structures in the networked part and the local part

The remote procedure call (RPC) approach is a unified model to deal with local as well as with remote services

- It allows a program or a class to call a function (a procedure) or a method running in another process
- The other process can be running on the same machine or on a remote one The location of the procedure is transparent. There is no explicit send or receive

```
Instead of:
send(command1, server, params) function1(params)
send(command2, server, params) you have function2(params)
send(command3, server, params) function3(params)
http://www.oracle.com/technetwork/java/javase/
tech/index-jsp-136424.html
```
### The Remote Procedure Call Architecture

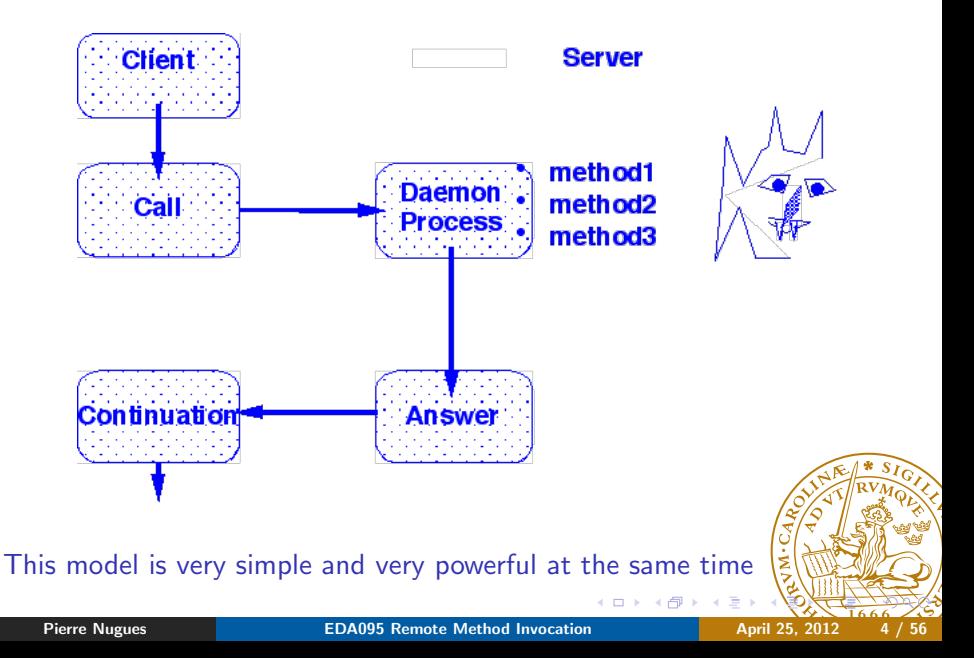

There is no miracle however The trick is in a hidden layer called a stub on the client side and a skeleton on the server side It converts the remote call method(params) into send(command, parameters) The stub encapsulates the function name and the arguments in a network packet

 $method(a, b) \longrightarrow method, a, b$ 

The encapsulation is sometimes a complex operation because it takes into account local and distant objects and references This process is called marshaling

### Parameter Passing with RMI

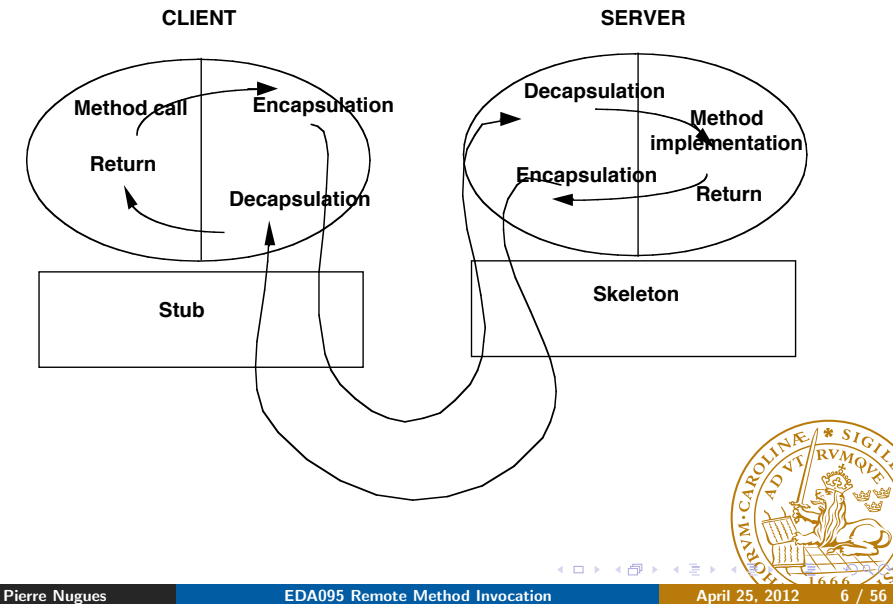

Java methods pass values for primitive types and references for the other objects

References are addresses and they must be linked to values by the methods In the call myMethod(myArray), myArray is living in the memory of the client. The server has no access to it.

The RMI mechanism copies the content of objects and sends it to the remote party

```
myMethod, myArray[0], myArray[1], myArray[2], ...,
 myArray[n - 1], myArray[n]
```
Objects are serialized: they are converted into a stream of bytes and deserialized – reassembled – by the receiver RMI objects must implement the Serializable interface

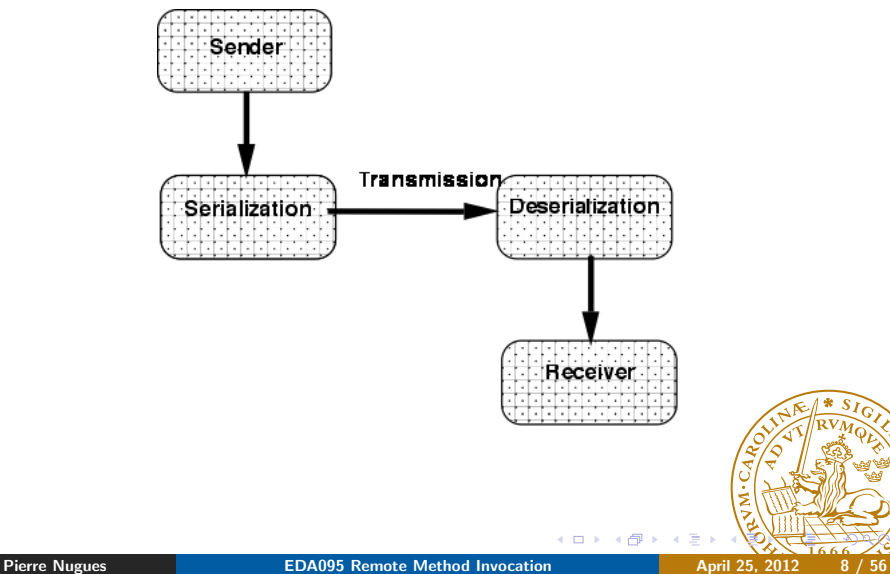

- Serialization is also used to save/load the state of an object to/from a file This operation is recursive when fields correspond to other objects or for vectors
- The serialized object must include a version  $-$  a key that documents its version
- Otherwise it is computed automatically. May introduce bug with changes in Java versions

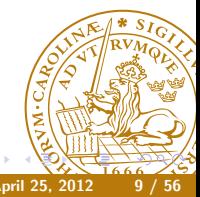

```
class MBox extends Object implements Serializable {
  private static final long serialVersionUID = 1L;
  protected String message;
  public MBox() { message = null; }
  public MBox(String message) { this.message = message; }
  public String getMessage() {
    String tempMessage = message;
    message = null;return tempMessage;
  }
  public void setMessage(String message) {
    this.message = message;
  }
}
```

```
import java.io.*;
public class SerialMBox extends Object {
  public static void main (String args[]) {
    MBox mBox1 = new MBox("first box");MBox mBox2 = new MBox("second box");try {
      File file = new File("myObjects");
      ObjectOutputStream oos =
        new ObjectOutputStream(new FileOutputStream(file));
      oos.writeObject(mBox1);
      oos.writeObject(mBox2);
      oos.close();
      ObjectInputStream ois =
        new ObjectInputStream(new FileInputStream(f40)
      MBox mbox3 = (MBox) ois.readObject();ois.close();
```

```
System.out.println(mbox3.getMessage());
 } catch (Exception e) {
   e.printStackTrace();
   System.err.println(e);
 }
}
```
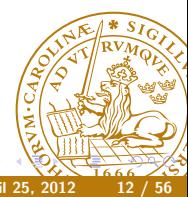

}

Socket services have a port that might be different on different machines. This might be suitable for services with a limited distribution Widely used services such as ftp or telnet need to have "well-known" port numbers reserved on nearly all the machines in the world This is not very flexible RPC and RMI used directory services called respectively the port mapper – or sunrpc  $-$  and the registry Services register to the registry and clients call the registry to know the address of a service before they request the service

# The Registry

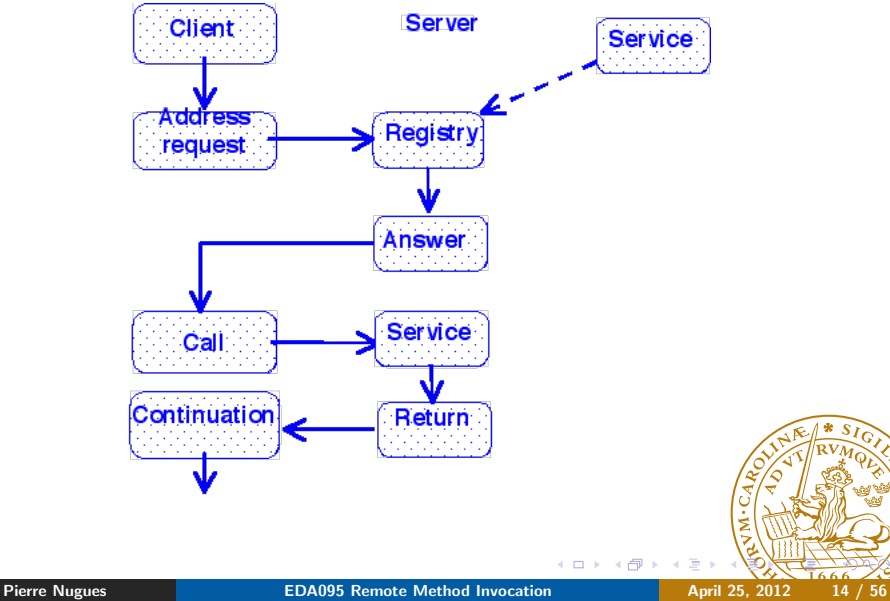

A uniform resource locator (URL) identifies RMI services <rmi://hostname/ServiceName> For instance <rmi://torin.cs.lth.se/MyService> The registry is launched with the command % rmiregistry The server classes must be accessible through the class path. Many programs in the labs crash because the CLASSPATH variable is not set properly. By default, the registry uses the port number 1099, but you can change it % rmiregistry 2002 The service address is then:

<rmi://torin.cs.lth.se:2002/MyService>

RMIs use:

- The Java object serialization to marshall the data;
- the RMI transport protocol to encapsulate the data (by default);
- HTTP (and TCP) for the transport.

See [http://download.oracle.com/javase/6/docs/platform/rmi/](http://download.oracle.com/javase/6/docs/platform/rmi/spec/rmi-protocol.html) [spec/rmi-protocol.html](http://download.oracle.com/javase/6/docs/platform/rmi/spec/rmi-protocol.html) The protocol stack is handled in the stubs and is transparent Another protocol makes RMI and Corba compatible: RMI-IIOP (Internet Inter-Orb Protocol)

Although they are widely used, sockets may be considered to be lower level On the contrary, RMI are closer to classical functional programming They enable a programmer to build more easily distributed objects and distributed applications

A disadvantage is that the programmer has to resort more on existing classes, tools, and the deployment is much more complex First steps in RMI design resemble the assembly of classes and the administration of existing software rather than creative programming

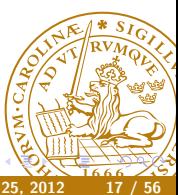

A RMI system has several components:

- The description of the remote services (methods): a Java interface
- The implementation of the remote services (methods): a Java class
- The naming service: the registry that is launched by rmiregistry
- The server that launches the remote services: a Java class
- The client that will use the remote services: a Java class

Before Java 1.5, you also needed to generate stubs and skeletons using the rmic tool. Now this is automatic: Note that the textbook is not up-to-date

[http://download.oracle.com/javase/1.5.0/docs/relnotes/](http://download.oracle.com/javase/1.5.0/docs/relnotes/features.html#rmi) [features.html#rmi](http://download.oracle.com/javase/1.5.0/docs/relnotes/features.html#rmi)

http://download.oracle.com/javase/1.5.0/docs/guide/ $r$ m [relnotes.html](http://download.oracle.com/javase/1.5.0/docs/guide/rmi/relnotes.html)

The interface is the description of the methods available to a client The implementation is the real Java code

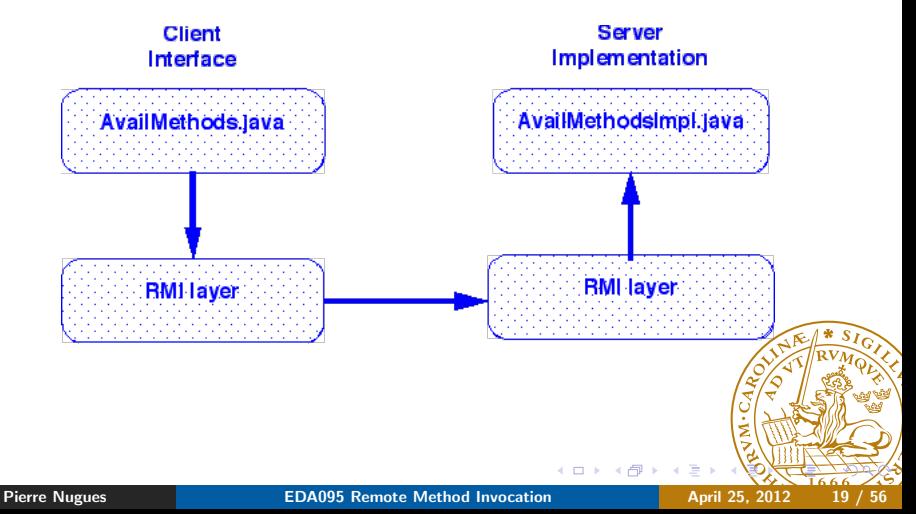

The interface breaks down the server into services A service is mapped onto one method Originally, RPCs were used to carry out heavy computations on supercomputers and to off-load client machines A simple example with three arithmetic methods:

- double add(double a, double b)
- double subtract(double a, double b)
- **o** double sqrt(double a)

The interface extends the java.rmi.Remote class Each method throws a java.rmi.RemoteException import java.rmi.\*;

public interface SimpleArith extends Remote { public double add(double a, double b) throws RemoteException; public double subtract(double a, double b) throws RemoteException; public double sqrt(double a) throws RemoteException; }

#### It is the real method code

```
import java.rmi.*;
import java.rmi.server.*;
public class SimpleArithImpl extends UnicastRemoteObject
    implements SimpleArith {
  public SimpleArithImpl() throws RemoteException {}
  public double add(double a, double b)
      throws RemoteException {
    return a + b;
  }
  public double subtract(double a, double b)
      throws RemoteException {
    return a - b;
  }
  public double sqrt(double a) throws RemoteExcept\sharp\tilde{\phi}\hat{b}return Math.sqrt(a);
  }
```
The class must implement all the methods of the interface It may contain other methods but the client cannot call them directly It extends the UnicastRemoteObject that enables it to "export" the methods to the RMI system.

They can be called then.

The server can listen on an anonymous port

The server launches the services

```
import java.rmi.*;
public class SimpleArithServer {
  public static void main(String [] args) {
    try {
      SimpleArith simple = new SimpleArithImpl();
      Naming.rebind("SimpleArith", simple);
      System.out.println("RMI server running");
    } catch (Exception e) {
      e.printStackTrace();
    }
  }
}
```
### The Client

```
import java.rmi.*;
public class SimpleArithClient {
  public static void main(String [] args) {
    try {
      SimpleArith simple = (SimpleArith)
      Naming.lookup("rmi://torin.cs.lth.se/SimpleArith");
      System.out.println(simple.add(1.0, 2.0));
      System.out.println(simple.sqrt(2.0));
      System.out.println(simple.sqrt(-2.0));
    } catch (Exception e) {
      e.printStackTrace();
    }
  }
}
```
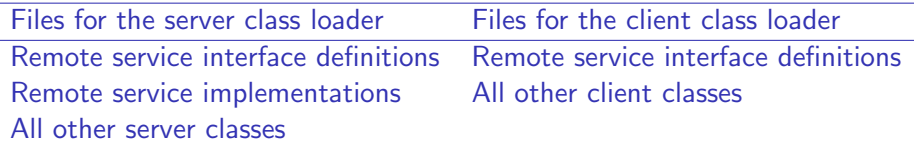

Start the registry on the server: % rmiregistry Start the server:  $\frac{1}{2}$  simpleArithServer Start the client:  $\frac{1}{2}$  start the client is started to  $\frac{1}{2}$  started in  $\frac{1}{2}$  started in  $\frac{1}{2}$  started in  $\frac{1}{2}$  started in  $\frac{1}{2}$  started in  $\frac{1}{2}$  started in  $\frac{1}{2}$  started in  $\frac{1}{2}$  starte (The files are in the RMI1 folder)

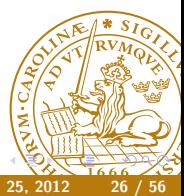

## Distributed Applications

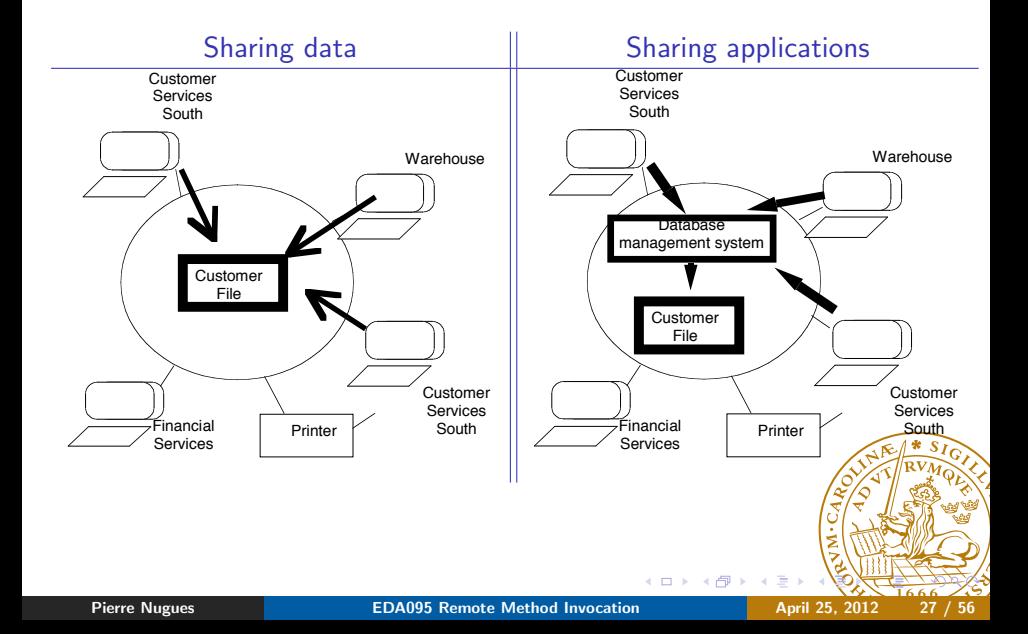

# Distributed Applications (II)

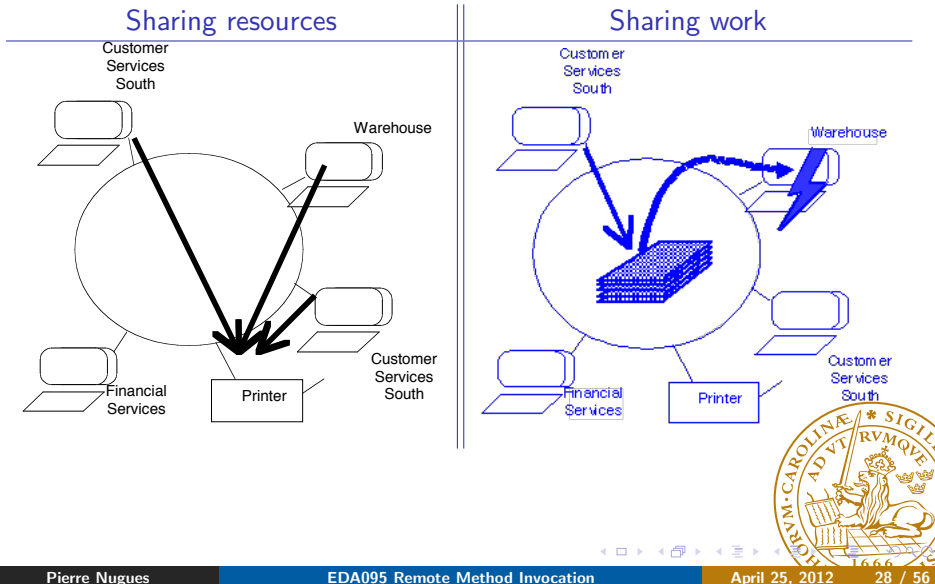

# Mounting Files

Before

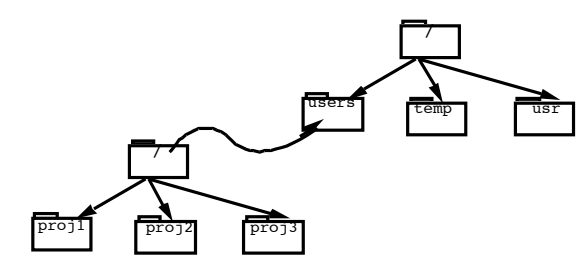

After

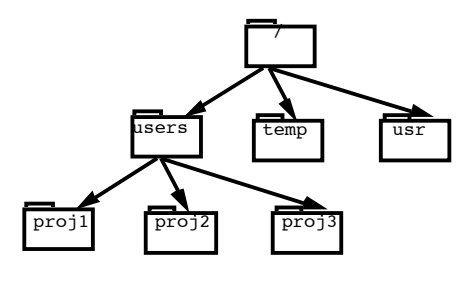

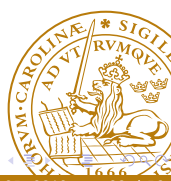

Pierre Nugues [EDA095 Remote Method Invocation](#page-0-0) April 25, 2012 29 / 56

k.  $\Box$ 

```
program MOUNTPROG {
  version MOUNTVERS {
    void MOUNTPROC_NULL(void) = 0;
    fhstatus MOUNTPROC_MNT(dirpath) = 1;
    mountlist MOUNTPROC_DUMP(void) = 2;
    void MOUNTPROC_UMNT(dirpath) = 3;
    void MOUNTPROC_UMNTALL(void) = 4;
    exportlist MOUNTPROC_EXPORT(void) = 5;
  } = 1:
} = 100005:
```
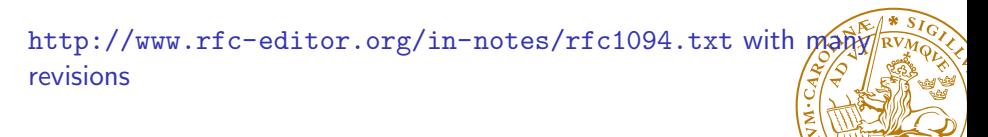

```
program NFS_PROGRAM {
  version NFS_VERSION {
    void NFSPROC_NULL(void) = 0;
    attrstat NFSPROC_GETATTR(fhandle) = 1;
    attrstat NFSPROC_SETATTR(sattrargs) = 2;
    void NFSPROC_ROOT(void) = 3;
    diropres NFSPROC_LOOKUP(diropargs) = 4;
    readlinkres NFSPROC_READLINK(fhandle) = 5;
    readres NFSPROC_READ(readargs) = 6;
    void NFSPROC_WRITECACHE(void) = 7;
    attrstat NFSPROC_WRITE(writeargs) = 8;
    diropres NFSPROC_CREATE(createargs) = 9;
    stat NFSPROC_REMOVE(diropargs) = 10;
    stat NFSPROC_RENAME(renameargs) = 11;
    stat NFSPROC_LINK(linkargs) = 12;
    stat NFSPROC_SYMLINK(symlinkargs) = 13;
    diropres NFSPROC_MKDIR(createargs) = 14;
    stat NFSPROC_RMDIR(diropargs) = 15;
    readdirres NFSPROC_READDIR(readdirargs) = 16;
    statfsres NFSPROC_STATFS(fhandle) = 17;
  } = 2:
  = 100003;
```
### NFS: Implementation

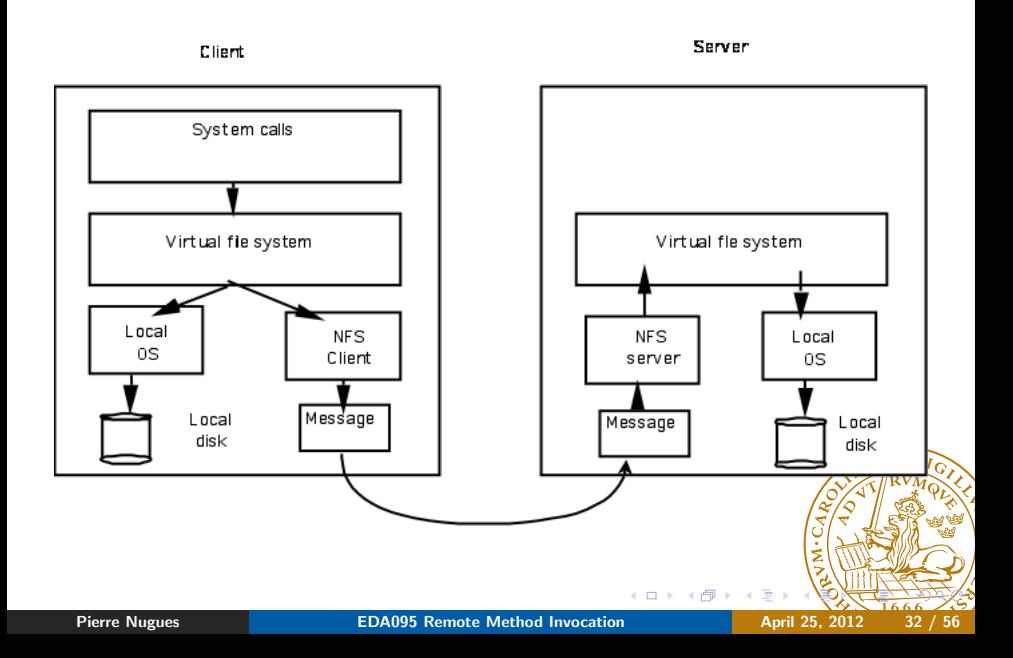

- **o** df: display the mounted and unmounted disk with the amount of occupied space
- nfsstat: nfs statistics, describes the remote procedures and the number of calls. Options  $-c$  (client),  $-s$  (server)
- rpcinfo, information on remote procedure calls running on a machine -m (rpcbind), -s (concise list), -p machine (rpcbind on machine)

In the last example, the program transferred primitive types from a client to a server

As a natural part of Java, RMI can also transfer objects. We will examine two RMI features to:

- **1** Send data in the form of objects
- **2** Send code

The transferred code is executed by the server virtual machine It is then possible to implement "mobile code" using RMIs This resemble applets, but in a more general architecture The older RPC model does not contain this feature Mobile code also raises new security challenges

Instead of transmitting primitive data types, let us send objects:

```
public class Operands2 {
  private double a;
  private double b;
  Operands2(double a, double b) {
    this.a = a:
    this.b = b:
  }
  public double getFirst() {return a;}
  public double getSecond() {return b;}
}
```
import java.rmi.\*;

public interface SimpleArith2 extends Remote { public double add(Operands2 o) throws RemoteException; public double subtract(Operands2 o) throws RemoteException; public double sqrt(double a) throws RemoteException; }

```
import java.rmi.*;
public class SimpleArithServer2 {
  public static void main(String [] args) {
    try {
      SimpleArith2 simple = new SimpleArith2Impl();
      Naming.rebind("SimpleArith2", simple);
      System.out.println("RMI server running");
    } catch (Exception e) {
      e.printStackTrace();
    }
  }
}
```
And the client is:

```
Operands2 o = new Operands2(1.0, 2.0);
System.out.println(simple.add(o));
System.out.println(simple.subtract(o));
System.out.println(simple.sqrt(2.0));
```
Will this work? (The files are in the RMI2 folder)

- rebind(String name, Remote obj) rebinds a name to a new remote object
- bind(String name, Remote obj) binds a name to a remote object. It can't replace an old object as rebind()
- unbind(String name) unbinds a name
- String [] list(String name) returns a list of names in the name service from the URL

The server program normally does not return. In addition to the main thread, rebind() launches a second thread that blocks in the registry

In this example, in addition to moving data, we will send code This is a simplified example from a Java tutorial by Sun/Oracle: <http://download.oracle.com/javase/tutorial/rmi/> Let's use a compute() remote method that will designate some sort of generic computation

This compute() method will take an addition or a subtraction as parameter and move the code corresponding to two different classes This is a toy example but it can be generalized to operations that are more realistic

The server will not know of the real classes. It will download them from the client and load them in its VM at runtime

An interface contains the declaration of the remote methods:

```
import java.rmi.*;
```
public interface SimpleArith3 extends Remote { public double compute(Arith3 o) throws RemoteException; }

The interface uses a generic arithmetic operation Arith3 that it passes to the server

Arith3 is the superclass of an addition or a subtraction

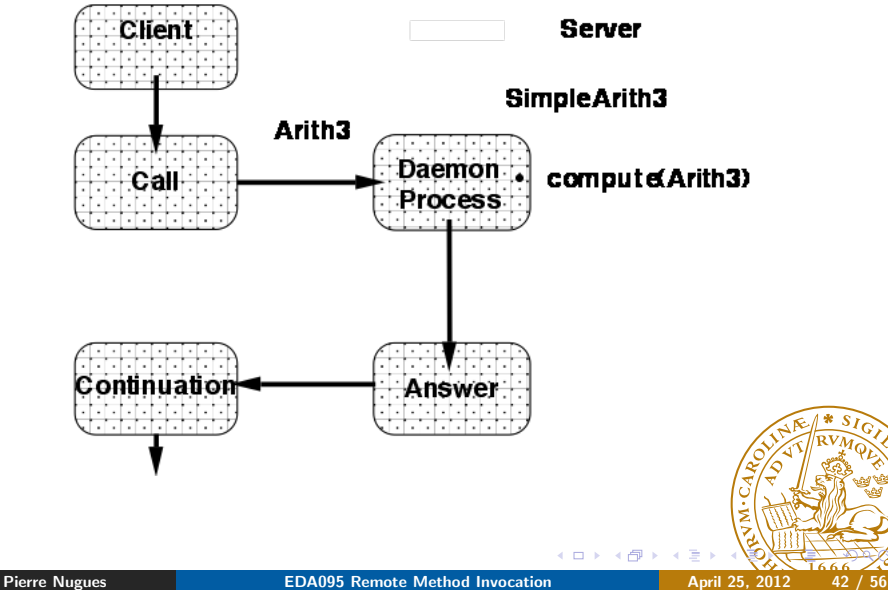

This object Arith3 is the ancestor of real objects

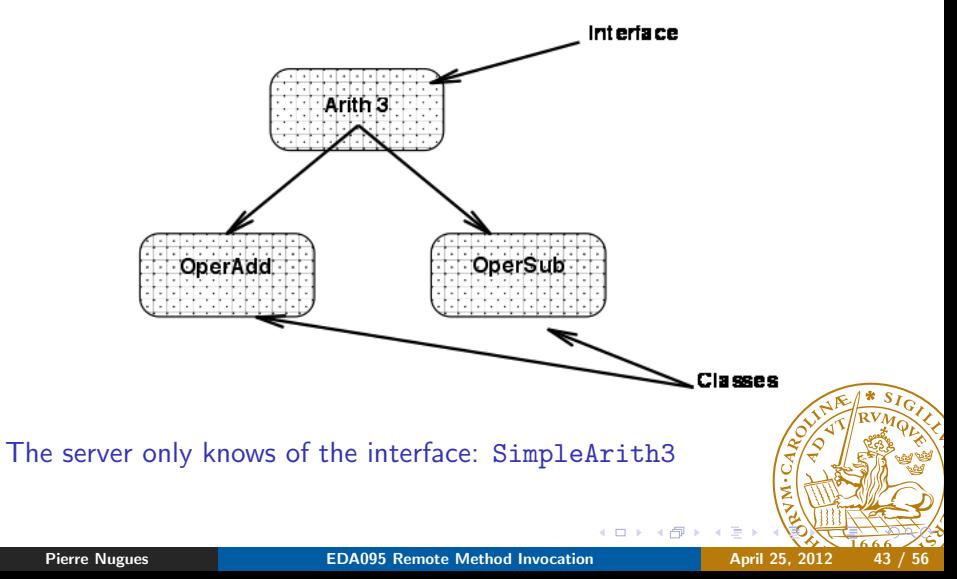

```
The Arith3 interface describes the possible computations
```

```
import java.io.*;
```

```
public interface Arith3 extends Serializable {
  static final long serialVersionUID = 1L;
  double execute();
}
```
This execute() method could be anything. It is implemented as an addition in the OperAdd class or a subtraction in the OperSub class

```
import java.io.*;
public class OperAdd3 implements Arith3 {
  private double a;
  private double b;
  OperAdd3(double a, double b) {
   this.a = a:
    this.b = b;
  }
  public double getFirst() {return a;}
  public double getSecond() {return b;}
  public double execute() {
    return a + b;
  }
}
```
The compute() remote method runs the execute() method of the Arith3 interface in the server implementation.

```
import java.rmi.*;
import java.rmi.server.*;
public class SimpleArith3Impl
    extends UnicastRemoteObject implements SimpleArith3 {
  public SimpleArith3Impl() throws RemoteException {}
  public double compute(Arith3 arith) throws
      RemoteException {
    return arith.execute();
  }
}
```
The server is similar to what we have already seen

```
public class SimpleArithServer3 {
  public static void main(String [] args) {
    try {
      SimpleArith3 simple = new SimpleArith3Impl();
      Naming.rebind("SimpleArith3", simple);
      System.out.println("RMI server running");
    } catch (Exception e) {
      e.printStackTrace();
    }
  }
}
```
The client invokes the compute() method in two different classes

```
public class SimpleArithClient3 {
  public static void main(String [] args) {
    try {
      SimpleArith3 simple = (SimpleArith3)
      Naming.lookup("rmi://pierre.cs.lth.se/SimpleArith3");
      OperAdd3 operAdd = new OperAdd3(1.0, 2.0);OperSub3 operSub = new OperSub3(1.0, 2.0);System.out.println(simple.compute(operAdd));
      System.out.println(simple.compute(operSub));
    } catch (Exception e) { e.printStackTrace(); }
  }
} //(The files are in the RMI3 folder)
```
The client and the server share the code in our example: It is loaded locally In the case of a distributed application, both the client and the server need to protect themselves against malicious code If we remove the OperAdd3 and OperSub3 classes from the server, the code does not run anymore Security of RMI is similar to that of applets However, the RMI model is more flexible and also much more complex to tune.

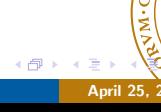

Protection is enforced through a "Security Manager" It controls the loading of external code The next lines create and install a security manager

if (System.getSecurityManager() == null) { System.setSecurityManager(new RMISecurityManager()); System.out.println("Security Manager installed"); }

By default, the protection is strict. Be aware that the security model is different across versions of Java (The files are in the RMI4 folder)

# The Security Policy

The security model requires code being granted permissions The protection policy is described in a file named . java.policy You can create and edit such files using the policytool command See [http://download.oracle.com/javase/6/docs/technotes/](http://download.oracle.com/javase/6/docs/technotes/tools/solaris/policytool.html) [tools/solaris/policytool.html](http://download.oracle.com/javase/6/docs/technotes/tools/solaris/policytool.html) Examples:

```
grant codeBase "file://Users/pierre/classes/-" {
  permission java.io.FilePermission "/Users/pierre/files/*",
    "read, write";
};
```

```
grant {
  permission java.net.SocketPermission "*:1024-65535",
    connect,accept";
};
```
# The Security Files

The security files are specific to each machine There is a default one:

```
${java.home}/jre/lib/security/.java.policy
```
A user one:

```
${user.home}/.java.policy
```
Otherwise, you must specify it when you launch Java

```
-Djava.security.policy=path/file
```
like:

```
java -Djava.security.policy=RMI4/java.policy
  RMI4/SimpleArithServer4
```
In our example, we will grant all the permissions:

```
grant {
  permission java.security.AllPermission;
};
```
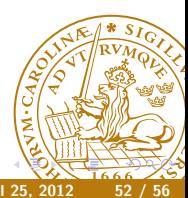

# Deploying and Running the Client and the Server

Even with a security manager, the code cannot be moved. It must be loaded from a http or an ftp server. Deploying a RMI application can be difficult:

- It sometimes requires black magic skills.
- A key point is to define properly where the client and the server load their Java code.
- More details on this architecture and the location of the code base here: [http://download.oracle.com/javase/6/docs/technotes/](http://download.oracle.com/javase/6/docs/technotes/guides/rmi/codebase.html) [guides/rmi/codebase.html](http://download.oracle.com/javase/6/docs/technotes/guides/rmi/codebase.html)

Let's start a http server on localhost and load the code (files in the dynamic/client folder from Pierre's homepage) Let's run the server (files in dynamic/engine) and the client (files in dynamic/client) from Pierre's machine. We need also the interface definitions in dynamic/compute on  $b$ oth  $t$ client and server

We specify parameters for the client and the server using the  $-D$  option of the Java virtual machine

- java. security. manager tells to use a security manager if this has not been done in the program
- java.security.policy tells the files where the policy is described
- rmi.server.codebase tells where is the code. It must be a web or ftp server

#### Server:

```
java -Djava.rmi.server.codebase=http://localhost/~pierre/classes/
-Djava.rmi.server.hostname=localhost
-Djava.security.policy=server.policy
dynamic.engine.SimpleArithServer4
```
Client:

```
java -Djava.security.policy=client.policy
dynamic.client.SimpleArithClient4 localhost
```
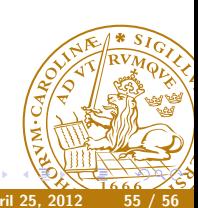

- Code base parameters can be difficult to adjust and the bugs are often hard to find
- <span id="page-55-0"></span>Tools can help deployment as WebLogic from Oracle (formerly BEA) The page <http://download.oracle.com/javase/tutorial/rmi/> contains a chapter on RMI deployment that details RMI parameter setting.